# Fault injection facility for PostgreSQL hackers

Asim R P (Greenplum, VMware) pasim@vmware.com

#### Overview

- How is PostgreSQL tested today?
- Interesting test scenarios
- Fault injection proposal
- Let's write some tests using faults

# src/test/regress

- Test case is a set of SQL statements (.sql file)
- Expected output (.out file)
- Execute a .sql file against PostgreSQL server under test
- Compare the results with expected output

### src/test/isolation

- Interleaving concurrent sessions
- Steps within a session are defined as SQL statements
- A test case is permutations of the steps from multiple transactions

#### isolation spec

```
setup { CREATE TABLE foo (…); }
teardown { DROP TABLE foo; }
session "s1"
setup { BEGIN; }
step "alter1" { ALTER TABLE foo …; }
step "commit1" { COMMIT; }
session "s2"
step "select2" { SELECT * FROM foo; }
permutation "alter1" "select2" "commit1"
```
#### TAP:

#### find src -name t -type d

- Perl power! (Test::More)
- Cluster orchestration initdb
- Streaming replication
- Backup / restore
- Kill a backend with SIGQUIT, causing crash recovery

## Interesting test scenarios

- Bring down a synchronous standby while a master backend waits for commit LSN to be flushed
- Server crash after writing commit WAL record but before updating commit log (clog)
- Streaming replication behaviour when the replication connection breaks intermittently induce replay lag and break the connection

## Interesting test scenarios

- Group update transaction status in CLOG during commit / abort
- Was syscache / relcache utilised or there was a cache miss?
- Any scenario you can think of?

# Fault injection

- Fault point point of interest in source code
- Defined by instrumenting the source code (CPPFLAGS=-DFAULT\_INJECTOR)
- SQL interface to enable a pre-defined fault point
- Enabled fault points are remembered in shared memory
- Patch - [Fault injection framework](https://www.postgresql.org/message-id/flat/CANXE4TdxdESX1jKw48xet-5GvBFVSq=4cgNeioTQff372KO45A@mail.gmail.com)

#### Definition of "heap\_insert" fault

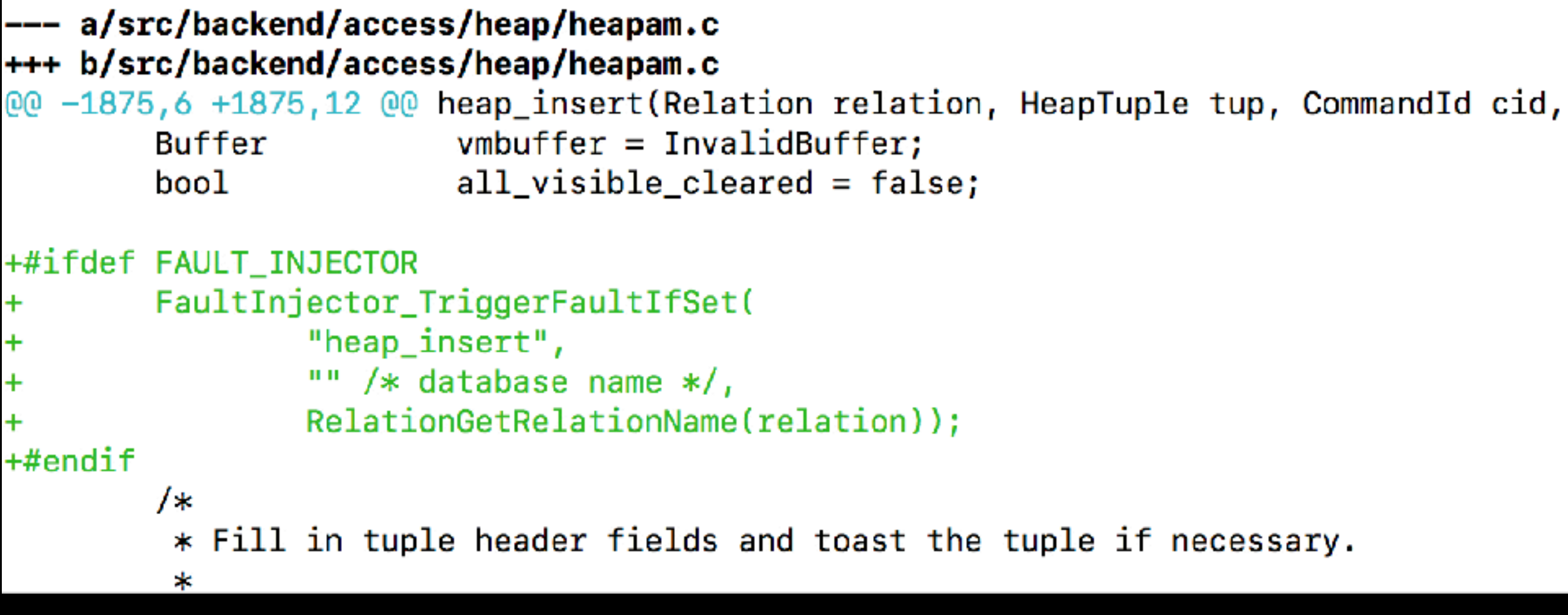

# Enable fault using SQL

CREATE EXTENSION faultinjector;

SELECT inject fault(

'heap insert', 'error',

'','my\_table' …);

### Fault actions

- error: elog(ERROR) leading to transaction abort
- skip: do nothing used for custom action
- suspend / resume
- reset
- status how many times triggered

# Fault type "skip"

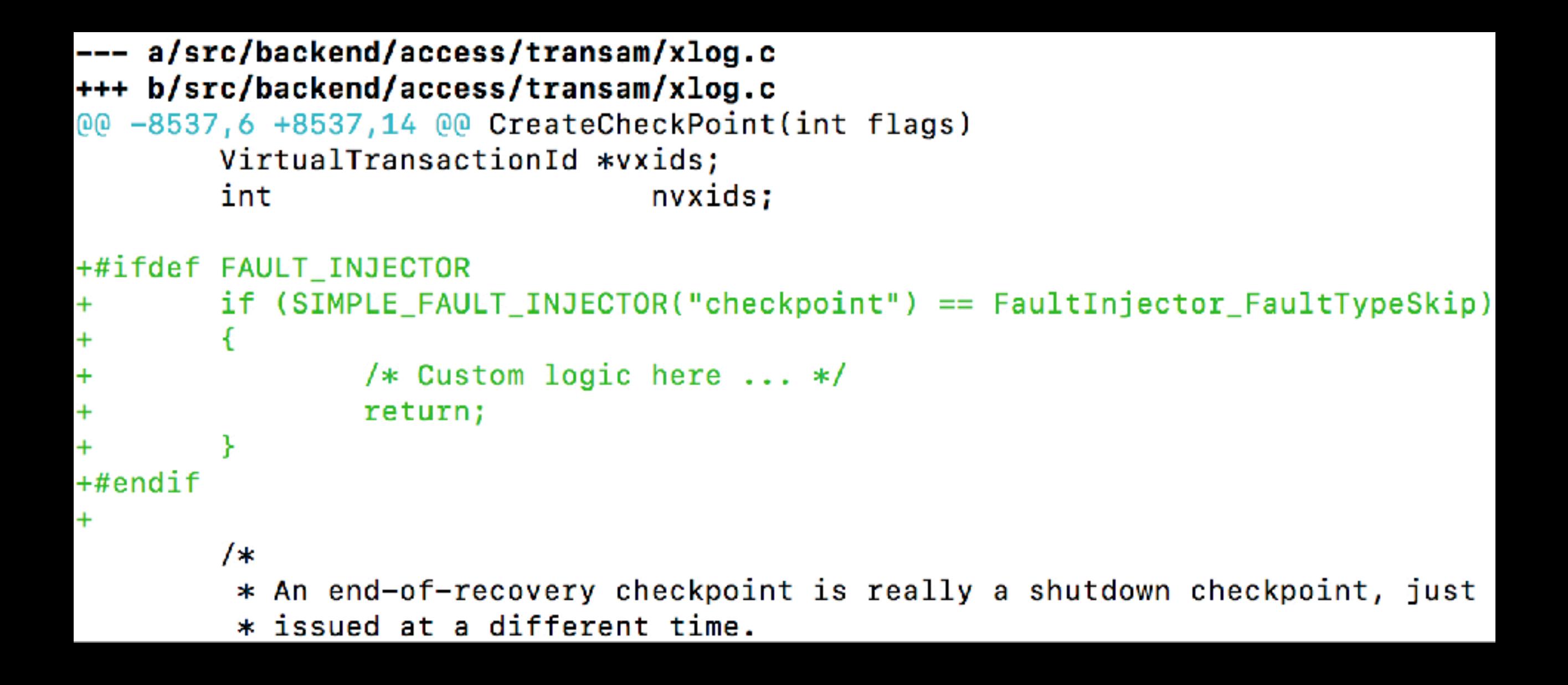

### SQL interface

SELECT wait until triggered fault(

'heap insert', 1);

SELECT inject fault(

'heap insert', 'status');

SELECT inject fault(

'heap insert', 'reset');

### SQL interface

SELECT inject fault remote(

'heap insert', 'error',

'standby\_host', 5433);

SQL command is run on master, fault is injected on standby

### Fault status

- Triggered reached during execution and the right action was taken
- Injected but not triggered inject\_fault();
- Completed triggered max number of times

### Let's write some tests

#### Speculative insert test INSERT INTO … ON CONFLICT …;

- Conflicts detected after a tuple is inserted into heap but before it is inserted into index are handled correctly.
- Test without faults: src/test/isolation/specs/insertconflict-specconflict.spec
- The test went through several iterations: [pgsql](https://www.postgresql.org/message-id/CAAKRu_a7hbyrk=wveHYhr4LbcRnRCG=yPUVoQYB9YO1CdUBE9Q@mail.gmail.com)[hackers discussion](https://www.postgresql.org/message-id/CAAKRu_a7hbyrk=wveHYhr4LbcRnRCG=yPUVoQYB9YO1CdUBE9Q@mail.gmail.com)

### Speculative insert test

setup {

}

CREATE TABLE upserttest(key text, data text);

CREATE UNIQUE INDEX ON upserttest(key);

CREATE EXTENSION faultinjector;

—— Suspend before inserting into index

SELECT **inject\_fault**('insert\_index\_tuples', '**suspend**');

—— Ensure that a speculatively inserted tuple was killed

SELECT **inject\_fault**('heap\_insert\_speculative', '**skip**');

```
step "s1 upsert" {
```

```
 INSERT INTO upserttest(key, data) 
     VALUES('k1', 'inserted s1') ON CONFLICT (key) DO UPDATE
     SET data = upserttest.data || ' updated by s1'; }
step "s2_upsert" {
     INSERT INTO upserttest(key, data)
     VALUES('k1', 'inserted s2') ON CONFLICT (key) DO UPDATE
     SET data = upserttest.data || ' updated by s2'; }
step "unblock_s1" {
    SELECT * FROM inject fault(
       'insert index tuples', 'resume'); }
```
#### **permutation**

# S1 should hit the suspend fault and

# block before inserting new tuple into index

#### **"s1\_upsert"&**

# S2 should insert without conflict

#### **"s2\_upsert"**

#### **"unblock\_s1"**

# Validate that the skip fault

# heap abort speculative was hit

**"s1\_fault\_status"**

**"s1\_select"**

## Streaming replication test

- Start with synchronous\_commit = remote\_write
- Build up replay lag and disconnect streaming replication connection
- Synchronous commit behaviour should not change upon reconnection
- It does change when standby lags in replay: [discussion on pgsql-hackers](https://www.postgresql.org/message-id/CANXE4Tc3FNvZ_xAimempJWv_RH9pCvsZH7Yq93o1VuNLjUT-mQ@mail.gmail.com)

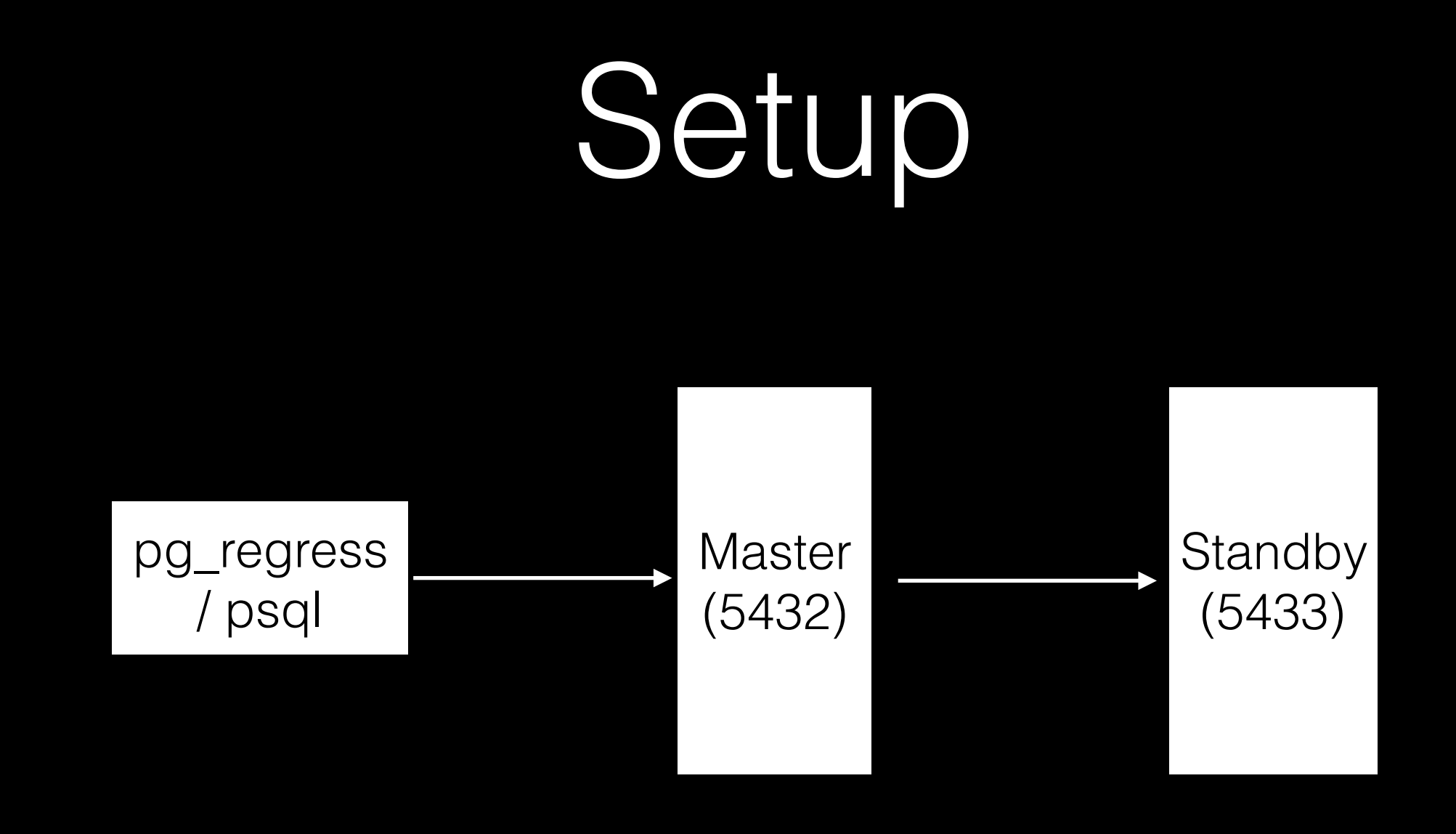

#### synchronous commit = on

synchronous\_standby\_names = '\*'

## Streaming replication test

• Induce replay lag: inject fault on standby

recovery min apply delay is not helpful

- Terminate replication connection (simulate network blip): inject fault on standby
- Streaming replication should resume as soon as the connection is reestablished

# It's a pg\_regress test

-- Induce 10 seconds delay per WAL record replay

select inject fault('redo main loop', 'sleep', …, 10, 'localhost', 5433);

insert into replay lag test values ('before disconnect');

-- Kill WAL receiver, it resumes itself

select inject fault('wal receiver loop', 'fatal', 'localhost', 5433);

-- The insert should wait until standby confirms flush up to commit LSN. Wait should be <10 sec.

insert into replay lag test values ('after disconnect', now());

# Please review [the patch!](https://www.postgresql.org/message-id/flat/CANXE4TdxdESX1jKw48xet-5GvBFVSq=4cgNeioTQff372KO45A@mail.gmail.com)